## The book was found

# **Windows XP For Seniors : For Senior Citizens Who Want To Start Using Computers (Computer Books For Seniors Series)**

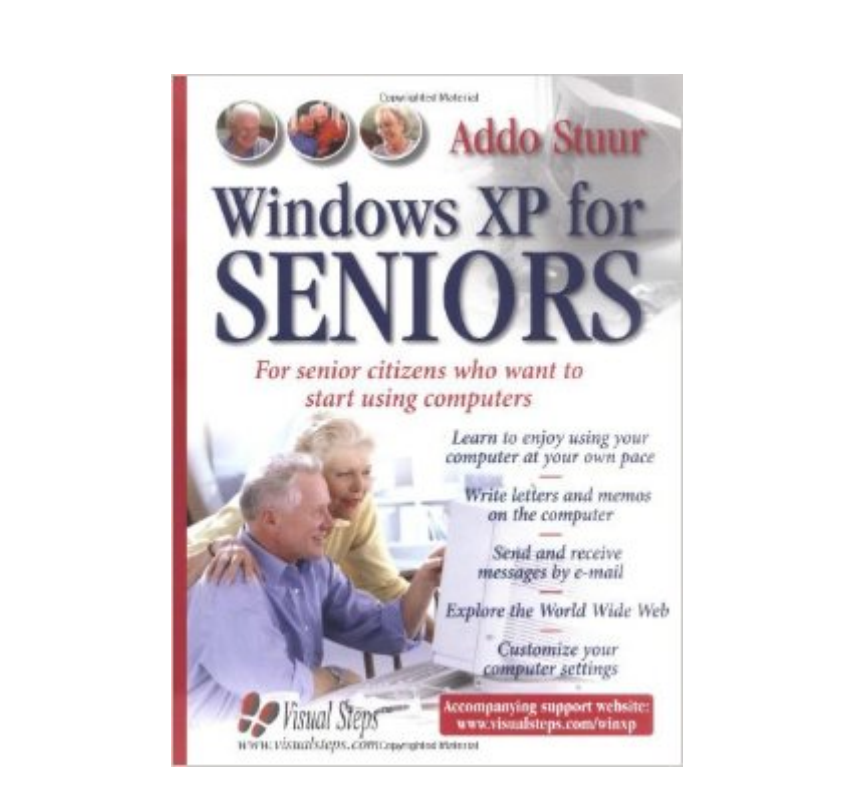

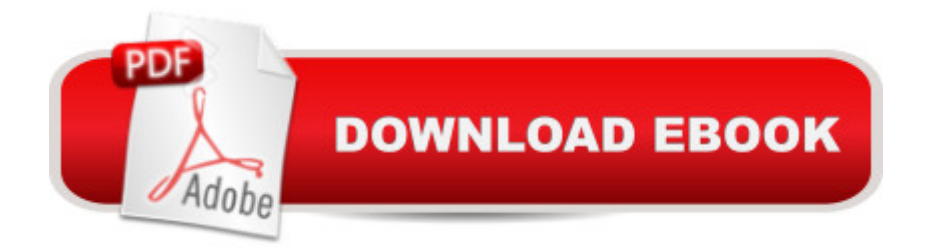

## **Synopsis**

Beginning or intermediate senior computer users will enjoy this large-print guide that introduces the computer, leads users through the components that make up a PC, and describes the fundamentals of Windows XP. Users will become comfortable with computer terms, make sense of all the information on the screen, learn to install software, and perform basic troubleshooting operations. Tips on improving keyboard skills, working with a word processing application, managing folders and files, surfing the Internet, and making work with a PC a pleasant experience are included.

## **Book Information**

Series: Computer Books for Seniors series Hardcover: 352 pages Publisher: Visual Steps Publishing (June 1, 2005) Language: English ISBN-10: 9059050444 ISBN-13: 978-9059050440 Product Dimensions: 7.8 x 0.8 x 11 inches Shipping Weight: 1.8 pounds Average Customer Review: 4.3 out of 5 stars  $\hat{A}$   $\hat{A}$  See all reviews  $\hat{A}$  (40 customer reviews) Best Sellers Rank: #1,251,041 in Books (See Top 100 in Books) #13 in Books > Computers & Technology > Operating Systems > Windows > Windows Desktop > Windows XP #2945  $in \hat{A}$  Books > Computers & Technology > Software > Microsoft

#### **Customer Reviews**

I work with a team of volunteer computer instructors at the Seniors Association in Kingston, Canada. Our courses cover basic home computing and digital photography. Most of our students are older people who didn't have a chance to learn about computers when they were younger. (Well... let's be honest, none of us oldies did!) They come to our classroom motivated to learn, but sometimes anxious as well, fearing it will be too difficult. Often they've been buffaloed by the children in their families, whose easy familiarity with consumer electronics is unimaginable to them.All our instruction is done with every student in front of a computer. We don't lecture; we don't quiz anybody; and we don't drown them in technical mumbo-jumbo. Our students learn everything by \*DOING IT\*, and our curriculum gives them time to do so.For years we've been looking for supportive textbooks that match this style of teaching. When Addo Stuur's books were published in Canada last year (2005), we felt we had found what we needed. We now use Windows XP for Seniors in our beginning

courses, mainly as a source of homework assignments. We cover each topic in class, hands-on. Then, when the students get home, Addo takes them through the same topic, step by step, with a picture of the screen after each step.He avoids mentioning extraneous facts not necessary to the reader's immediate success. He also recognizes that everyone will forget things as they progress, so the books contain reminders of where to go to re-read things that might have slipped from memory. As well, each chapter tells you what to do if anything doesn't work as you expect.There are other pictorial teach-yourself books that look PRETTIER than this one. They're printed in colour and therefore they cost more. But for beginners who are seniors, I can confidently give a confident recommendation for "Windows XP for Seniors."

I know very little about computers but this book has opened up a new world for me! It is better than any of the many I have in my library. I highly recommend it to everyone, not just seniors. Thank you Mr. Stuur!

The whole series of Addo Stuur books for Seniors is excellent because it goes the extra mile to reinforce each learning episode. The Visual Steps method allows a cross referencing which helps Seniors immensely to have backup. Tie in the screen shots with emphasis on the step at hand and large type and you have a first-class book. I have taught adults and now seniors for 18 years and I have most of the books out there including books for seniors--there is no doubt these are the best. I have been ordering them for my students and recommending them to my computer clubs and every senior I talk to who is technophobic and wants to learn!! I have purchased them all to use as a teaching tool and anxiously await the new one on Word in April of this year.

For myself and those before me that have purchased these 'FOR SENIOR.....' books...we are all above average for knowing a 'good thing' when we see it! I purchased 'WINDOWS XP and MORE WINDOWS XP' SENIORS.....I also bought Windows XP For Dummies..which is good, alittle more technical and I started hating the  $() = COVERED IN CHAPTER....$ so you have to mark where you are just to find info that is somewhere else in the book. SENIOR books: large print...PICTURES...showing 'how to', little tests, to check comprehension...with page numbers to locate the answer if you don't remember........NO MATTER WHAT YOUR AGE...IF YOU CAN READ AND WANT TO GET STARTED (or refresh) ON A COMPUTER....YOU WILL NOT GO WRONG WITH THESE 'SENIOR' BOOKS...6 TO WHATEVER AGE......................

my desk.When she flipped through it,instantly she wanted it & copied down the address to purchase it.It is so easy to understand and if you make a mistake ,it tells you what to do to get back on track again. I think it is a wonderful book for beginners.

This book is quite easy to use and contains a lot of useful information on Win XP. I am 79 years old and I found it very helpful in learning how to use Win XP.

This book is very basic and is good for Seniors. I use it when working with seniors and it explains the basic steps they need to know in the beginning when using Windows XP but it also covers things like, making the curser large and outlined. Changing the display font and other tricks that we sometime forget are helpful for seniors or people with vision difficulity. I do wish there was a more recent revision for this book. It still refers to mice without the scroll wheel and floppy disks, which aren't a common item anymore with newer computers. But then, many seniors don't have the newest model of computer so this hasn't been much of an issue for me.

I think this is one of the best books for seniors who are not familiar with the computer. It is a great starting tool.

#### Download to continue reading...

Windows 8.1 for Seniors: For Senior Citizens Who Want to Start Using Computers (Computer [Books for Seniors series\) W](http://ebooksperfect.com/en-us/read-book/lnEDx/windows-xp-for-seniors-for-senior-citizens-who-want-to-start-using-computers-computer-books-for-seniors-series.pdf?r=dIMoX%2BK4jRksXIj03cnrbWCHU7uNPjrG6MEUsJARaPE%3D)indows 7 for Seniors: For Senior Citizens Who Want to Start Using Computers (Computer Books for Seniors series) Windows Vista for Seniors: For Senior Citizens Who Want to Start Using Computers (Computer Books for Seniors series) Windows XP for Seniors : For Senior Citizens Who Want to Start Using Computers (Computer Books for Seniors series) Internet and E-mail for Seniors with Windows XP: For Senior Citizens Who Want to Start Using the Internet (Computer Books for Seniors series) Switching to Windows Vista for Seniors: A Guide Helping Senior Citizens Move From XP to Vista (Computer Books for Seniors series) WINDOWS 10: WINDOWS 10 COMPANION: THE COMPLETE GUIDE FOR DOING ANYTHING WITH WINDOWS 10 (WINDOWS 10, WINDOWS 10 FOR DUMMIES, WINDOWS 10 MANUAL, WINDOWS ... WINDOWS 10 GUIDE) (MICROSOFT OFFICE) Windows 10 for Seniors for the Beginning Computer User: Get Started with Windows 10 (Computer Books for Seniors series) Windows 10 for Seniors: Get Started with Windows 10 (Computer Books for Seniors series) Photos, Video and Music for Seniors with Windows Vista: Learn How to Use the Windows Vista Tools for

Windows Vista for Seniors: Customizing and Managing Your Computer (Computer Books for Seniors series) More Windows 7 for Seniors (Computer Books for Seniors series) Windows Vista Cleanup and Maintenance for Seniors (Computer Books for Seniors series) More Windows XP for Seniors: Customizing and Managing Your PC (Computer Books for Seniors series) Great Big World of Computers - History and Evolution : 5th Grade Science Series: Fifth Grade Book History Of Computers for Kids (Children's Computer Hardware Books) Windows 10: A Beginner To Expert Guide - Learn How To Start Using And Mastering Windows 10 (Tips And Tricks, User Guide, Windows For Beginners) iPad for Seniors: Get Started Quickly with the User Friendly iPad (Computer Books for Seniors series) Samsung Galaxy Tab 4 for Seniors: Get Started Quickly with This User-Friendly Tablet with Android 4.4 (Computer Books for Seniors series) Working with a Samsung Galaxy Tablet with Android 5 for Seniors: Get started quickly with step-by-step instructions (Computer Books for Seniors series) Mac OS X El Capitan for Seniors: Learn Step by Step How to Work with Mac OS X El Capitan (Computer Books for Seniors series)

#### **Dmca**